## **MinutenfilMe**

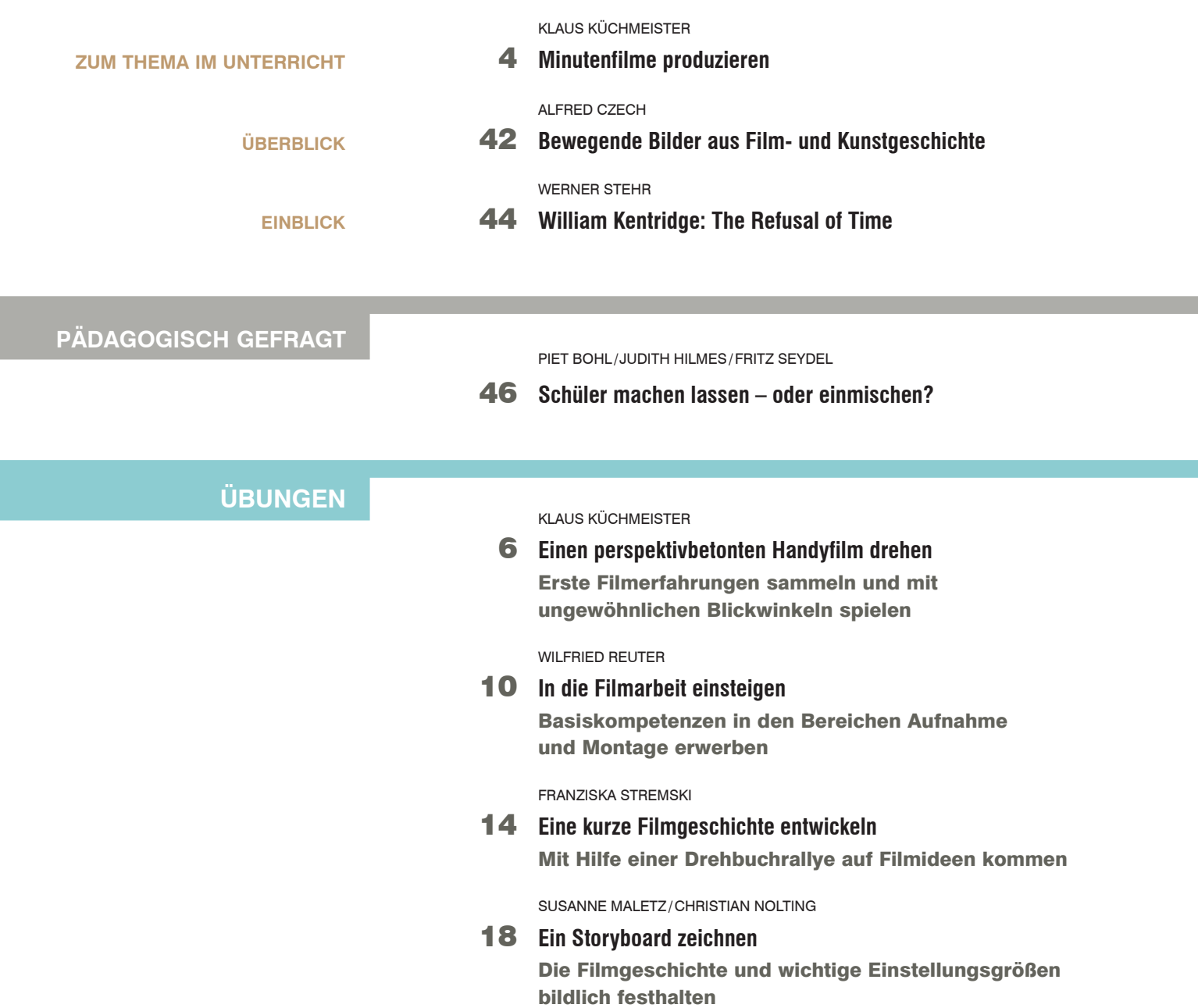

## **M** Das Materialpaket zum Themenheft "Minutenfilme" enthält:

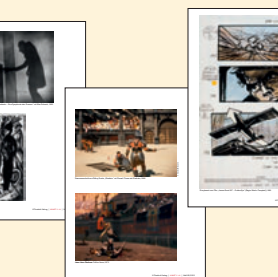

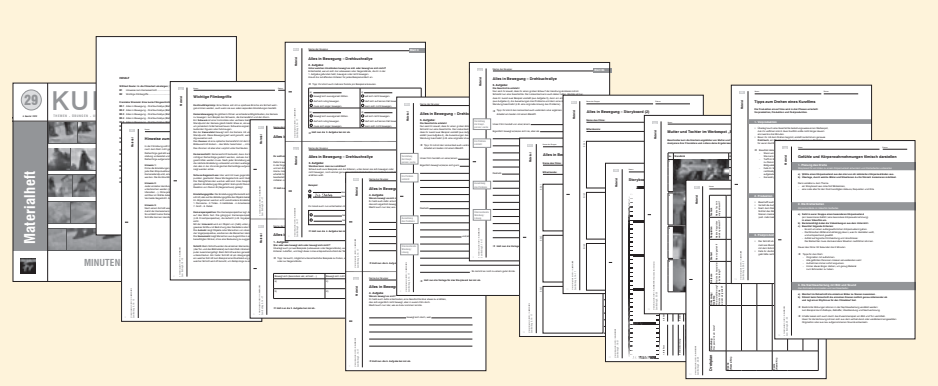

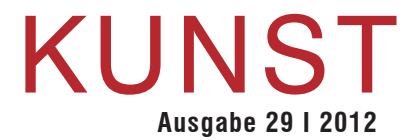

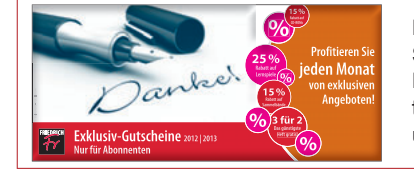

Mit dieser Ausgabe von KUNST 5 –10 erhalten Sie Ihr persönliches Gutscheinheft 2012/2013. Mit dem Gutscheinheft für Abonnenten möchten wir uns für Ihre Treue und Ihr Vertrauen in unsere Fachzeitschriften bedanken.

## **unTerrichTsideen hilFe** ANDREAS HEDRIcH KlAUS KücHMEISTER **34** Die Postproduktion – wie es nach dem Dreh weitergeht Das filmmaterial importieren, sichten, schneiden, montieren, exportieren, präsentieren THoMAS KüPKER **22** Einen Werbespot analysieren Die filmsprachlichen Mittel und ihre Wirkungen kennenlernen THoMAS KüPKER **26** Einen Werbespot drehen filmprojekte mit den schritten Vorproduktion, Produktion und Postproduktion planen coNSTANZE ScHMIDT 30 **filmisch denken lernen** körperwahrnehmungen mit subjektiver Handkamera und großaufnahmen darstellen

**38** Hilfe beim Einstieg in die Filmarbeit Wo Lehrer Unterstützung finden

clAUDIA WENZEl / THoMAS lANG

- **40** Fortbildungsreihe "Taschengeldkino" Wie lehrer von film-experten lernen können
- **41** Broschüren-Tipps zum Thema Urheber- und Persönlichkeitsrechte

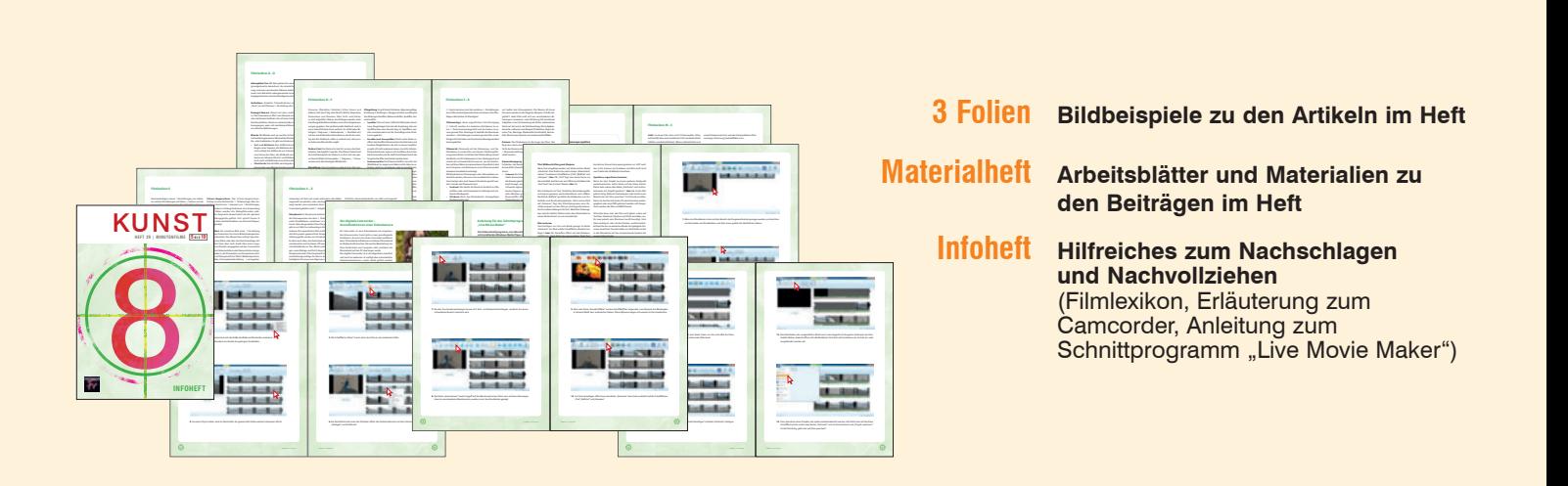